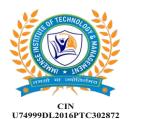

# **Time of Technology & Management** Regd. Under the Companies Act. 2013 Ministry of Corporate Affairs, Govt. of India.

VAT

Point of Sale

Job Costing

Cost Centre

Support Centre

Manufacturing

Accounting & Finance

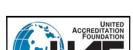

www.icaedu.co.in

22ZMAA2754Q

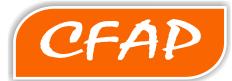

# Certificate in Financial Accounting & Publication

# **Duration: Six Months**

### Module 1: Basic Computer

- 1. Fundamentals
- 2. MS-Windows 7

### Module 2: Accounting Introduction

- 1. Financial Accounting Concept
- 2. Need for Accounting
- 3. Types of Accounting
- 4. Accounting Principles or Standards
- 5. Accounting System

### 6. RecoModuTeansacticoninformithlInventory

- 7. Ledger, Trial Balancenventory Information
- 8. Project 2. Inventory Vouchers 3. Advanced Entries

# Module 3: Accounts Oallynventory Statements

1. Accounts Information. ODBC Connectivity 2. Accounts Group 6. Internet Connectivity 3. Ledger Creation 7. Invoicing 4. Balance Sheet 8. Inventory Report 5. Profit and Loss A/Sales/Purchase Analysis 6. Voucher Types 10. Stock Journal Report 7. Multi-Account Prihtingcome Tax, Discount 8. Accounts Bob (Tax Deduction at Source) 9. Statementl of TACS (Trats Collection at Source) 10. Cash/Fund Flow 14. FBT, Service Tax 11. List of Accounts 15. Interest, Queries 12. Exception Report 16. Price List, Sales Tax 13. Ratio Analysis 17. VAT, Excise Duty 14. Backup / Restling Compan Delatery Challan 19. Manufacturing 20. Bank Reconciliation

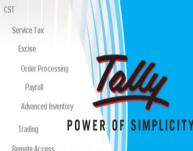

pplication Management

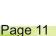

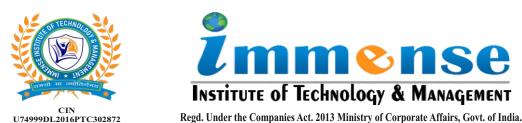

www.icaedu.co.in

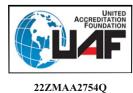

CFAP

# Certificate in Financial Accounting & Publication

**Duration: Six Months** 

## Module 5: Adobe PageMaker

- 1. Basics of PageMaker
- 2. Grids Rulers and Guides
- 3. Working with Text, Formatting Text
- 4. Working with Graphics and Layers
- 5. Working with Color
- 6. Layers
- 7. Importing Text Features
- 8. Publishing and Printing
- 9. Project Work
- 10. Basic Terminology
- 11. Text Basics
- 12. Advanced Topics
- 13. Transforming Objects
- 14. Locking Objects
- 15. Importing, Linking and Exporting

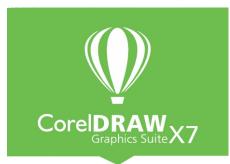

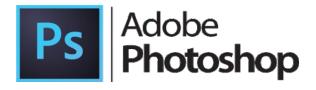

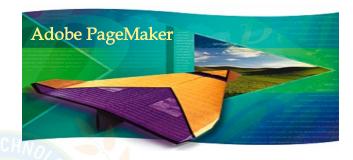

## Module 6: CorelDraw

- 1. Work in Wireframe View
- 2. CorelDraw Total Text Control
- 3. All About CorelDraw Outlines
- 4. All About CorelDraw Pattern Fills
- 5. Vectors and Bitmaps, Set View
- 6. CorelDraw Basic Toolbox
- 7. Line & Character Spacing
- 8. Create Column
- 9. Photoshop Textures & Patterns

## Module 7: Photoshop

- 1. Photoshop Learning Tools
- 2. Artistic Effects
- 3. Black & White
- 4. Photoshop Text Effects
- 5. Photoshop Web Buttons
- 6. Photo Shop Basics
- 7. Photoshop Image Effects
- 8. Photo Retouching
- 9. Photoshop Focus Effects
- 10. Photoshop Frames & Borders
- 11. Photoshop Textures & Patterns

Module 8: Project / Assignment / Practical